#### **МУНИЦИПАЛЬНОЕ БЮДЖЕТНОЕ УЧРЕЖДЕНИЕ**

## **ДОПОЛНИТЕЛЬНОГО ОБРАЗОВАНИЯ**

# **« ЦЕНТР ДОПОЛНИТЕЛЬНОГО ОБРАЗОВАНИЯ "ПОИСК"**

# **РАЗРАБОТКА ВОСПИТАТЕЛЬНОГО МЕРОПРИЯТИЯ**

**««Виртуальный батл»**

объединение "Информационные технологии"

> *Автор – составитель: Ахтямова Гульнара Муратовна* педагог дополнительного образования

**г. Нефтеюганск, 2019 г.**

# **Внеклассное мероприятие по информатике для 5-7 классов «Виртуальный батл»**

## **Тип мероприятия:** командная игра.

**Цель:** развитие устойчивого интереса к информатике, творческой активности, повторение и закрепление пройденного материала.

## **Задачи:**

**1.** Воспитание уважения к сопернику, умения вести спор и работать в команде, стойкости, воли к победе, находчивости.

**2.** Повторение и закрепление основного материала, представленного в неординарных ситуациях.

**3.** Формирование навыков работы с информацией и компьютером.

### **Подготовительный этап**

Выбираются три команды, по одной из каждого класса. Каждая команда готовит домашнее задание в форме видеоролика (не более 2 минут), в котором отражает название команды, девиз и представляет участников по следующим категориям: капитан, художник, самый реактивный, самый внимательный, самый везучий, музыкант.

### **Ход мероприятия**

### **Вступительное слово**

**Учитель:** Здравствуйте ребята, сегодня мы с вами поиграем в интересную и увлекательную игру «Виртуальный батл». **Слайд 2**.И для начала представим наше жюри…

Первое с чего мы начнем будет конечно же представление команд. Сейчас мы увидим, какие же творческие у нас ученики и как хорошо они подготовили домашнее задание (осуществляется показ видеороликов).

Оцениваться конкурсы будут по пятибалльной шкале.

# **Слайд 3. I Конкурс «Разминка»**

**Учитель:** Итак, мы начинаем игру с первого конкурса, в котором вам нужно будет опознать пословицу.

Я буду зачитывать программистские пословицы русских пословиц, ваша задача - вспомнить как они звучат в оригинале и назвать их.

**1.** Компьютер - лучший друг.

*(Книга - лучший друг.)*

**2.** Скажи мне, какой у тебя компьютер, и я скажу, кто ты.

*(Скажи мне, какой у тебя друг, и я скажу, кто ты.)*

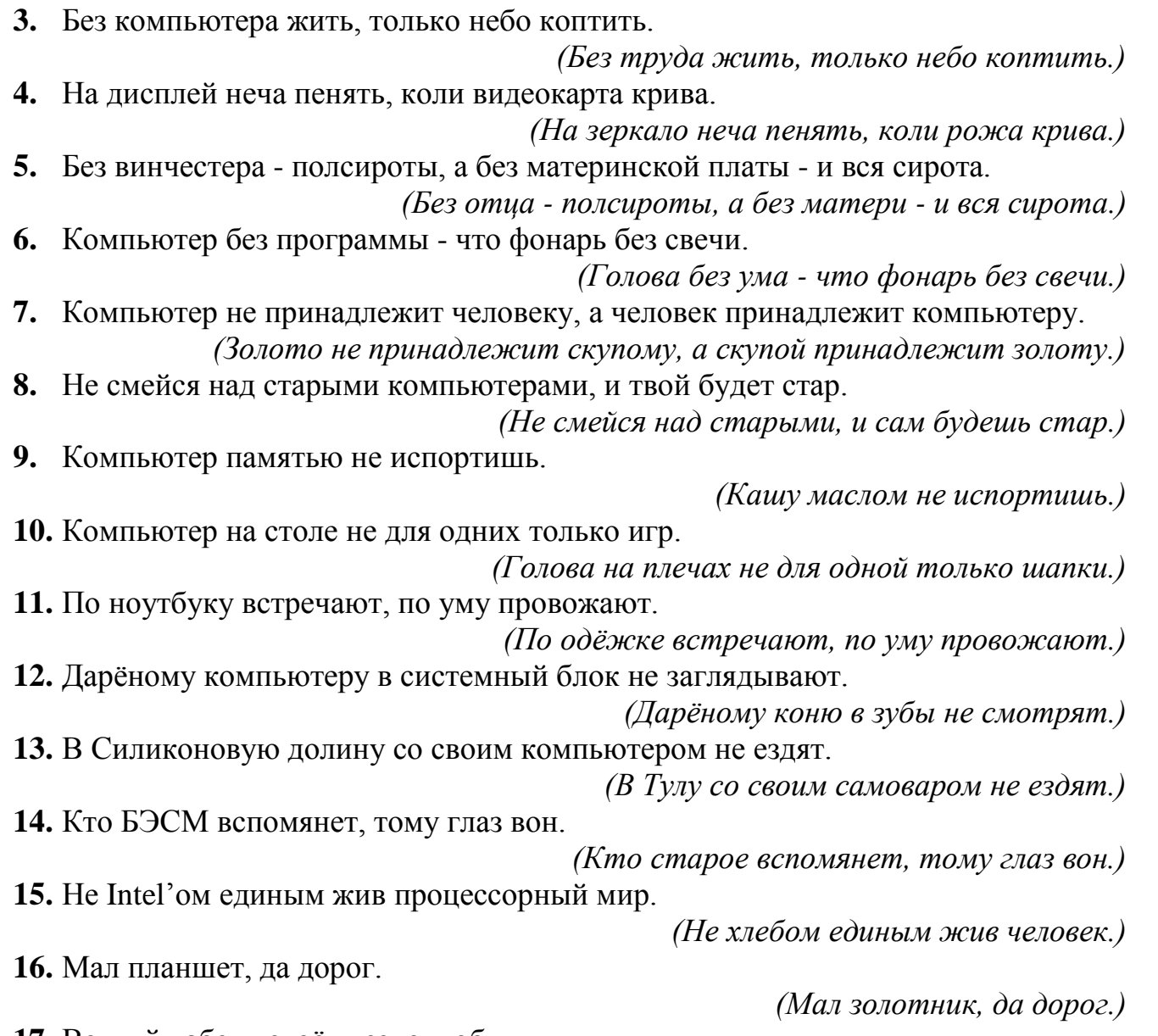

**17.** Всякий кабель своё гнездо любит.

*(Всякая птица своё гнездо любит.)*

**18.** Семь раз подумай - один раз апгрейдируй.

*(Семь раз подумай - один раз скажи.)*

# **Слайд 4. II Конкурс «Компьютерные жаргонизмы»**

**Учитель:** Мы переходим к следующему конкурсу «Компьютерные жаргонизмы». Очень часто в своих разговорах вы используете различные жаргонные слова, обозначающие что-то, связанное с информатикой. Сейчас мы и узнаем, насколько хорошо вы разбираетесь в используемых терминах. Вам необходимо раскрыть смысл каждого жаргона. На выполнение этого задания отводится 5 мин.

**Слайд 5.** 

- **1. Апгрейдить** модернизировать компьютер.
- **2. Винт** жесткий магнитный диск.
- **3. Железо** совокупность аппаратных средств компьютера.
- **4. Засэйвить**  сохранить файл на диске.
- **5. Камень** процессор.
- **6. Кликнуть** щелкнуть кнопкой манипулятора «мышь».
- **7. Кулер** –вентилятор охлаждения компьютера.
- **8. Корень** каталог (папка), который не вложены в другой каталог (папку).
- **9. Логин** имя пользователя.
- **10.Мыло** электронная почта. **Слайд 6**.
- **11.Мама** материнская плата.

**12.Рама** – оперативная память компьютера.

**13.Сетевуха** – сетевая карта.

**14.Слот** – разъем расширения на материнской плате.

**15.Софт** – программное обеспечение компьютера.

**16.Спикер** – динамик в компьютере.

**17.Трафик** – перемещаемые по глобальной компьютерной сети данные.

**18.Хард** – аппаратные средства компьютера.

**19.Чип** – микросхема.

**20.Юзер** – пользователь компьютера.

# **Слайд 7. III Конкурс «Интеллектуальный»**

**Учитель:** А теперь вашему вниманию предоставляется конкурс, в котором вы должны проявить себя интеллектуально. За каждый правильный ответ команде присуждается один балл.

**Слайд 8.**

**1.** Какой вычислительный прибор является самым древним?

*Ответ.* Абак

**2.** Как называется первая ЭВМ, изобретенная в США в 1946 году? *Ответ.* «ЭНИАК».

**3.** Назовите фамилию учёного, создавшего проект аналитической машины с программным управлением.

*Ответ.* Чарльз Бэббидж

# **Слайд 9.**

**4.** Что изображено на слайде?

*Ответ.* Жесткий диск

# **Слайд 10.**

**5.** Максимальная единица измерения информации?

*Ответ.* Йоттабайт

**6.** При виде какой аббревиатуры сразу на ум приходит Интернет? *Ответ*. WWW

**7.** На что заканчиваются отечественные адреса в Интернете? *Ответ.* RU, рф

**8.** Как называется поставщик услуг Интернета?

*Ответ.* Провайдер

# **Слайд 11.**

**9.** Кто изображен на слайде?

*Ответ.* Роберт Нойс

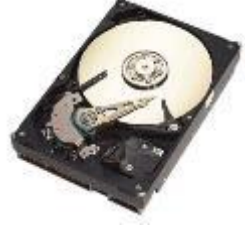

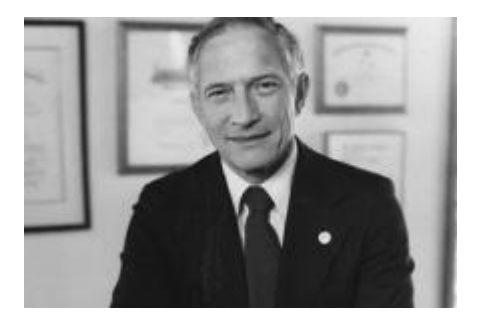

# **Слайд 12.**

**10.** Что такое трафик?

*Ответ.* Данные передаваемые по сети.

**11.** Назовите устройство, защищающее сеть от несанкционированного внешнего доступа.

*Ответ.* Брандмауэр

**12.** В 1642 г. – 18-летний французский физик и математик создает первую модель вычислительной машины «Паскалево колесо». Кто это?

*Ответ.* Блез Паскаль

**13.** Кто является основателем науки кибернетики? *Ответ.* Норберт Винер

**Слайд 13.**

**14.** Что изображено на слайде?

*Ответ.* БЭСМ

**Слайд 14.**

**15.** Первая в мире женщина программист?

*Ответ.* Ада Августа Лавлейс

**16.** Академик, создатель советского компьютера - малой электронной счетной машины (1951), первого не только в СССР, но и во всей Европе, устройства,

способного хранить программу в собственной памяти.

*Ответ.* Сергей Александрович Лебедев

**17.** Минимальная единица измерения информации?

*Ответ*. Бит

**18.** Кто являются основателями корпорации Microsoft?

*Ответ.* [Билл Гейтс](http://ru.wikipedia.org/wiki/%D0%93%D0%B5%D0%B9%D1%82%D1%81,_%D0%91%D0%B8%D0%BB%D0%BB) и [Пол Аллен.](http://ru.wikipedia.org/wiki/%D0%90%D0%BB%D0%BB%D0%B5%D0%BD,_%D0%9F%D0%BE%D0%BB)

# **Слайд 15. IV Конкурс «Передача информации»**

**Учитель:** Помните анекдот: «Встретились двое глухих. Один держит в руке удочку. Другой спрашивает: «Ты что на рыбалку собрался?» - «Да нет, я на рыбалку» - «А я думал, ты на рыбалку…»

Информация была передана, но до адресата не дошла. При любом обмене информацией должны существовать её приемник и источник, иначе этот обмен не будет иметь никакого смысла. Поэтому сейчас команды по очереди будут выступать в роли приемника и источника информации. А передавать информацию они будут невербальным способом, т.е. с помощью мимики и жестов. Команда или один из представителей команды должен изобразить тот предмет, который написан у него на листе. Другие команды должны отгадать, что он изображает. Команде отгадавшей слово присваивается один балл. Передача информации оценивается по пятибалльной шкале.

Для команды 1: сканер.

Для команды 2: принтер.

Для команды 3: монитор.

А пока команды готовятся, жюри подведет итоги первых трех конкурсов.

# **Слайд 16. V Конкурс капитанов**

**Учитель:** Мы начинаем серию индивидуальных конкурсов и на первый из них мы приглашаем капитанов команд выйти на сцену. Вам необходимо назвать как можно больше устройств компьютера. Называть устройства по очереди. Выигрывает тот капитан, который назовет больше всех. Его победа принесёт команде пять баллов.

## **Слайд 17. VI Конкурс «Музыкальный»**

**Учитель:** Второй конкурс музыкальный. Командам необходимо прослушать звук, так или иначе связанный с информатикой и компьютерами и сказать, что это за звук (учитель включает запись). За каждый правильно угаданный звук ставится один балл.

## **Слайд 18. VII Конкурс «Самый реактивный»**

**Учитель:** Приглашаем самых реактивных участников команд выйти на сцену. Перед вами кладется мышка, я буду читать стихотворение. Как только вы услышите слово «три», вы должны схватить мышку. Ложное хватание «штрафуется» снижением на один балл. Кто схватит мышку правильно – принесет 2 балла команде.

Расскажу я вам рассказ В полтора десятка фраз. Лишь скажу я цифру три - Мышь немедленно бери. "Однажды щуку мы поймали, распотрошили, а внутри рыбешек мелких увидали, и не одну, а целых... семь". "Когда стихи запомнить хочешь, их не зубри до поздней ночи. Возьми и на ночь повтори Разок- другой, а лучше ... десять". "Мечтает парень закаленный стать олимпийским чемпионом. Смотри, на старте не хитри, А жди команду: раз, два, ... марш!" "Однажды поезд на вокзале мне три часа пришлось прождать ..." "Ну что ж, друзья, вы приз не брали, когда была возможность брать".

### **Слайд 19. VIII Конкурс «Художник»**

**Учитель:** В следующем конкурсе необходимо проявить свои творческие способности. Художников команд я попрошу сесть за компьютеры и открыть стандартную программу Paint. Сейчас я вам раздам загадки, вы должны будите отгадать их и нарисовать отгаданное. А команды попытаются отгадать то, что вы нарисовали. Лучший рисунок оценивается в пять баллов.

По клавишам прыг да скок – Береги ноготок! Раз-два, и готово – Отстукали слово! Вот где пальцам физкультура! Это вот … **(Клавиатура)** Скромный серый колобок, Длинный тонкий проводок, Ну а на коробке – Две или три кнопки. В зоопарке есть зайчишка, У компьютера есть … **(Мышка)** В ней записаны программы И для папы, и для мамы! В упаковке, как конфета, Быстро вертится …**(Дискета)**

А пока художники рисуют, мы поиграем с болельщиками и жюри. Я буду называть одно из слов словосочетания, относящегося к информатике, устройству и работе компьютера. Необходимо назвать второе слово соответствующего словосочетания.

- **1.** Администратор …
- **2.** Виртуальная …
- **3.** Графический …
- **4.** Жесткий …
- **5.** Загрузочная …
- **6.** Звуковая …
- **7.** Информационные …
- **8.** Лицензионная …
- **9.** Магнитный …
- **10.**Материнская …
- **11.**Матричный …
- **12.**Носитель …
- **13.**Оперативная …
- **14.**Операционная …
- **15.**Оптический …
- **16.**Персональный …
- **17.**Сетевая …
- **18.**Системный …
- **19.**Соединительный …
- **20.**Струйный …
- **21.**Трехкнопочная …
- **22.**Функциональная …
- **23.**Центральный …
- **24.**Электронная …

### **Слайд 20. IX Конкурс «Самый внимательный»**

**Учитель:** В этом конкурсе к нам подключается самый внимательный. Обратите внимание на текст под названием «Профессионал», представленный на слайде. В нем указано несколько ошибок, связанных с информатикой и компьютерами. Ваша задача указать число таких ошибок. За каждую найденную ошибку присваивается 1 балл. Всего 11 ошибок.

### **Слайд 17.Профессионал**

Петрова Петра Петровича приняли на работу в офис косметической компании Microsoft. Для этого он прошел собеседование, в виде тестирования, которое показало следующие результаты: он выделил 4 информационных процесса: хранение, передачу, обработку, перенос; указал, что мышь является внешним носителем информации наряду с дисками; также сказал, можно заменить встроенную звуковую карту на новую и увеличить оперативную память; что Windows XP является самым лучшим антивирусом. Петров указал такие вирусы, как Троян, win32 и Nero, сказал что винчестер и жесткий диск – это одинаковые понятия. Также сказал, что Microsoft Word – это редактор, предназначенный для создания презентаций, Paint – стандартная программа для создания web – страниц, что архиватор – это программа для записи дисков.

На практическом задании он набрал текст в текстовом редакторе Microsoft Excel и распечатал его на сканере.

В итоге Петров показал блестящий результат и был с радостью принят на работу.

## **Слайд 21. X Конкурс «Самый везучий»**

**Учитель:** Я держу в руках черный пакет, в нем лежат разные устройства. Вы, не глядя в пакет должны достать одно из них и назвать его. Начинает команда, набравшая больше всех баллов в предыдущем конкурсе.

#### **Слайд 22. Заключительное слово**

**Учитель:** Вот и подошло к концу наше мероприятие. Хочется поблагодарить команды за отличную подготовку, активность, креативность и снаровку. Ребята молодцы!

А теперь слово предоставляется жюри… Этап награждения.

<http://festival.1september.ru/articles/617042/>

2. **Презентация к игре по информатике «Последний урок»**

Natalya-shopova.narod.ru/Program/Geroy/Posledniy geroy.pps 3. Изображение жесткого диска

<http://www.pro-smart.ru/wp-content/uploads/2012/02/6.jpg>

4. Изображение Роберта Нойса

http://www.forbes.ru/sites/default/files/imagecache/forbes2013 big\_photo\_photogallery/slideshow/  $2012/12/01$  0.jpg

5. Изображение БЭСМ

[http://parallel.ru/sites/default/files/images/computers/besm6\\_1.jpg](http://parallel.ru/sites/default/files/images/computers/besm6_1.jpg)

# **Реквизиты**

**Апгрейдить** – **Винт** – **Железо** – **Засэйвить** – **Камень** – **Кликнуть** – **Кулер** – **Корень** – **Логин** – **Мыло** – **Мама** – **Рама** – **Сетевуха** – **Слот** – **Софт** – **Спикер** – **Трафик** – **Хард** – **Чип** – **Юзер** –

**Апгрейдить** – **Винт** – **Железо** – **Засэйвить** – **Камень** –

**Кликнуть** – **Кулер** – **Корень** – **Логин** – **Мыло** – **Мама** – **Рама** – **Сетевуха** – **Слот** – **Софт** – **Спикер** – **Трафик** – **Хард** – **Чип** – **Юзер** – **Апгрейдить** – **Винт** – **Железо** – **Засэйвить** – **Камень** – **Кликнуть** – **Кулер** – **Корень** – **Логин** – **Мыло** – **Мама** – **Рама** – **Сетевуха** – **Слот** – **Софт** – **Спикер** – **Трафик** – **Хард** – **Чип** – **Юзер** –

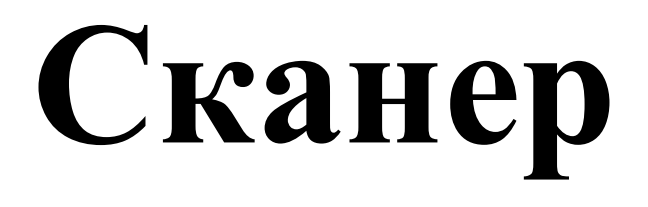

# **Принтер Монитор**

По клавишам прыг да скок – Береги ноготок! Раз-два, и готово – Отстукали слово! Вот где пальцам физкультура! Это вот …

Скромный серый колобок, Длинный тонкий проводок, Ну а на коробке – Две или три кнопки. В зоопарке есть зайчишка, У компьютера есть …

В ней записаны программы И для папы, и для мамы! В упаковке, как конфета, Быстро вертится …

# **Бланк жюри**

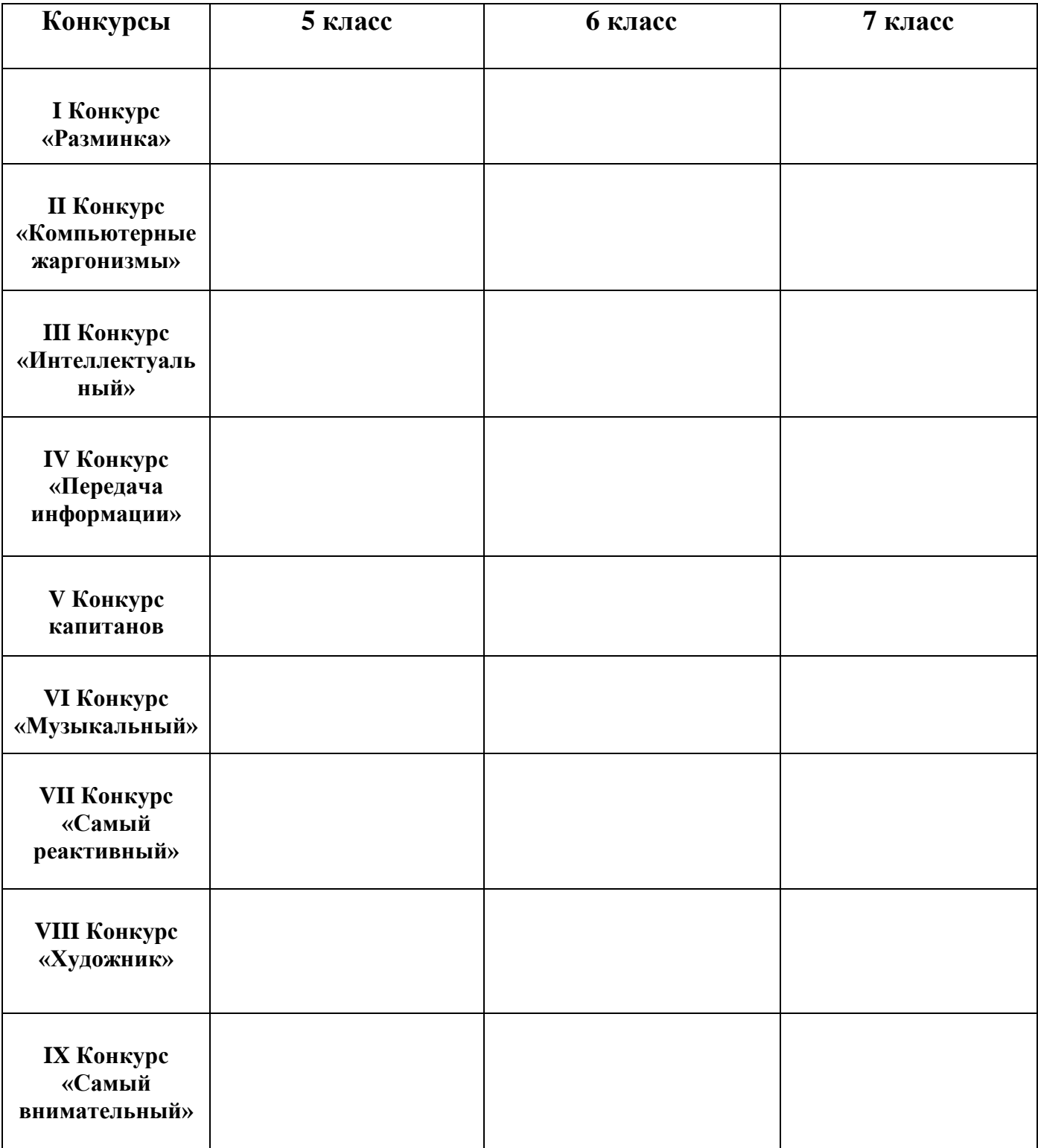

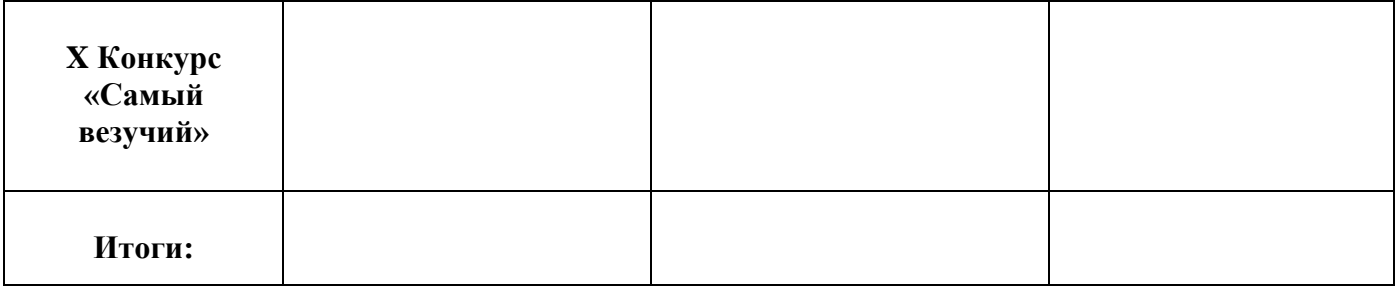